## **Department of Electrical Engineering Assignment Date: 07/05/2020**

# **Course Details**

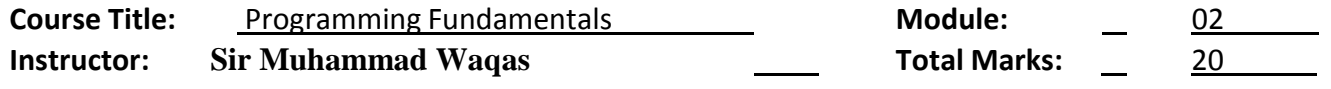

# **Student Details**

# **Name: Muhammad Salman Nasir
<u>Comman Communication</u> Communist Communist Communist Communist Communist Communist Communist Communist Communist Communist Communist Communist Communist Communist Communist Communist Communist**

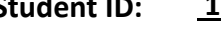

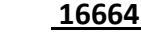

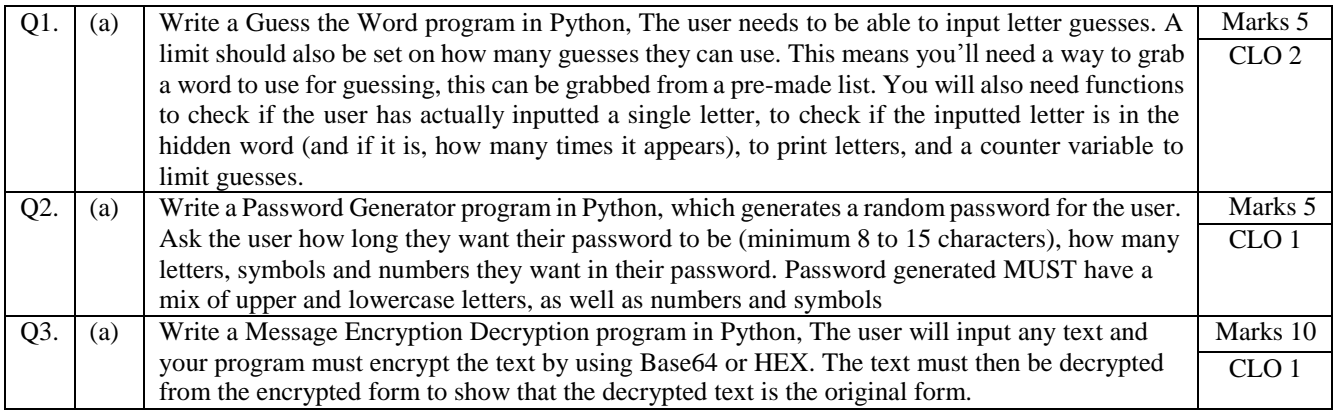

### **Answer No1: The required Guess the Word program in Python is:**

```
# import module for random functions
import random
# List of words for the computer to pick from
words = ("basketball", "football", "hockey", "lacrosse", "baseball")
# Word to be guessed; picked at random 
word = random.choice(words)
letters guessed = []
print "Guess the sport!"
print "You get to give five letters."
print "There are %s letters in the word." % (len(word))
guesses = 5while guesses != 0:
   letter = raw_input("Enter a letter: ")
   if letter in letters_guessed:
      print "You already guessed that letter."
   else:
    guesses = guesses - 1 print "You have %d guesses left." % (guesses)
     letters_guessed.append(letter)
print "The word:"
masked word = ""
for letter in word:
   if letter in letters_guessed:
     masked_word += letter
   else: masked_word += "-"
print masked_word
guess = raw_input("Guess the word: ")if guess == word:
   print "Congratulations, %s is the word!" % (guess)
else:
   print "Nope. The word is %s." % (word)
```
## **Output of program:**

### **Output no 1,**

Python 2.7.9 (default, Dec 10 2014, 12:24:55) [MSC v.1500 32 bit (Intel)] on win32 Type "copyright", "credits" or "license()" for more information.

>>> ================================ RESTART ================================ >>> Guess the sport! You get to give five letters. There are 10 letters in the word. Enter a letter: b You have 4 guesses left. Enter a letter: a You have 3 guesses left. Enter a letter: s You have 2 guesses left. Enter a letter: k You have 1 guesses left. Enter a letter: e

You have 0 guesses left. The word: baske-ba-- Guess the word: basketball Congratulations, basketball is the word!

#### **Output no 2,**

>>> ================================ RESTART ================================

>>> Guess the sport! You get to give five letters. There are 6 letters in the word. Enter a letter: c You have 4 guesses left. Enter a letter: i You have 3 guesses left. Enter a letter: r You have 2 guesses left. Enter a letter: c You already guessed that letter. Enter a letter: k You have 1 guesses left. Enter a letter: e You have 0 guesses left. The word: --cke-Guess the word: circket Nope. The word is hockey.

### **Image of program**

```
File Edit Format Run Options Windows Help
# import module for random functions
import random
# List of words for the computer to pick from
words = ("basketball", "football", "hockey", "lacrosse", "baseball")
# Word to be guessed; picked at random
word = random.close(words)letters guessed = []print "Guess the sport!"
print "You get to give five letters."
print "There are %s letters in the word." % (len(word))
guesses = 5while guesses != 0:
   letter = raw input ("Enter a letter: ")
    if letter in letters_guessed:
        print "You already guessed that letter."
    else:
        quesses = queues - 1print "You have %d guesses left." % (guesses)
       letters_guessed.append(letter)
print "The word:"
masked word = ""for letter in word:
   if letter in letters guessed:
       masked_word += letter
   else: masked_word += "-"
print masked word
guess = raw_input ("Guess the word: ")
if guess ==word:
    print "Congratulations, %s is the word!" % (guess)
else:
    print "Nope. The word is %s." % (word)
\overline{\phantom{a}}
```
# **Image of outputs;**

 $\rightarrow$ Guess the sport! You get to give five letters. There are 6 letters in the word. Enter a letter: c You have 4 guesses left. Enter a letter: i You have 3 guesses left. Enter a letter: r You have 2 guesses left. Enter a letter: c You already guessed that letter. Enter a letter: k You have 1 guesses left. Enter a letter: e You have 0 guesses left. The word:  $--<sub>cke</sub>$ Guess the word: circket Nope. The word is hockey.  $\rightarrow$ 

rgenen dijis (ensembly die is belig difficulty (not trees en die (infersj) en miner Type "copyright", "credits" or "license()" for more information.  $\rightarrow$ Guess the sport! You get to give five letters. There are 10 letters in the word. Enter a letter: b You have 4 guesses left. Enter a letter: a You have 3 guesses left. Enter a letter: s You have 2 guesses left. Enter a letter: k You have 1 guesses left. Enter a letter: e You have 0 guesses left. The word: baske-ba--Guess the word: basketball Congratulations, basketball is the word!  $\gg$ 

### **Answer no 2: The required Password Generator program in Python is,**

import random import string # u\_chars = Uppercase charaters  $#1$  chars = Lowercase charaters # d  $chars =$  Digits # s\_chars = Punctuation or Special Charaters def get\_random\_string(u\_chars = input ('enter upercase chars you want in password : '), l\_chars = input ('enter lowercase chars you want in password : ' ), d\_chars = input ('enter digits you want in password : ' ), s\_chars = input ('enter panctuation you want in password : ' )): str\_u\_chars, str\_l\_chars, str\_d\_chars, str\_s\_chars = ", ", ", " for i in range(u\_chars): str\_u\_chars += random.SystemRandom().choice(string.ascii\_uppercase) for i in range(1 chars): str\_u\_chars += random.SystemRandom().choice(string.ascii\_lowercase) for i in range(d\_chars): str\_u\_chars += random.SystemRandom().choice(string.digits) for i in range(s\_chars): str\_u\_chars += random.SystemRandom().choice(string.punctuation)  $random\_str = str\_u\_chars + str\_l\_chars + str\_d\_chars + str\_s\_chars$  random\_str = ''.join(random.sample(random\_str,len (random\_str))) return random\_str

print('Your Random password is :'), (get\_random\_string())

## **Outputs of program:**

### **Output no 1,**

Python 2.7.9 (default, Dec 10 2014, 12:24:55) [MSC v.1500 32 bit (Intel)] on win32 Type "copyright", "credits" or "license()" for more information. >>> ================================ RESTART ================================ >>> enter upercase chars you want in password : 3 enter lowercase chars you want in password : 2 enter digits you want in password : 3 enter panctuation you want in password : 2 Your Random password is : nVZN4{72,j

>>> ================================ RESTART ================================ enter upercase chars you want in password : 5 enter lowercase chars you want in password : 2 enter digits you want in password : 3 enter panctuation you want in password : 4 Your Random password is : 0mSC^{`dV5Q+4X >>>

## **Image of program;**

```
Le i
                                                    q2.py - C:/Users/salman Nasir/Desktop/q2.py (2.
File Edit Format Run Options Windows Help
import random
import string
# u_chars = Uppercase charaters
\# 1<sup>-</sup>chars = Lowercase charaters
# d chars = Digits
# s chars = Punctuation or Special Charaters
def get random string (u chars = input ('enter upercase chars you want in password : ' ),
                       1 chars = input ('enter lowercase chars you want in password : ' ),
                       d chars = input ('enter digits you want in password : ' ),
                       s chars = input ('enter panctuation you want in password : ' )) :
    str_u_chars, str_1_chars, str_d_chars, str_s_chars = '', '', '', ''
    for i in range (u chars) :
        str u chars += random. SystemRandom () . choice (string. ascii uppercase)
    for i in range(1 chars):
         str u chars += random. SystemRandom (). choice (string. ascii lowercase)
    for i in range(d chars):
        str u chars += random. SystemRandom (). choice (string. digits)
    for i in range(s chars):
         str u chars += random. SystemRandom(). choice (string. punctuation)
    random_str = str_u_chars + str_l_chars + str_d_chars + str_s_chars
    random str = ''.join(random.sample(random str, len (random str)))
    return random str
```
print ('Your Random password is :'), (get random string())

**Image of outputs:**

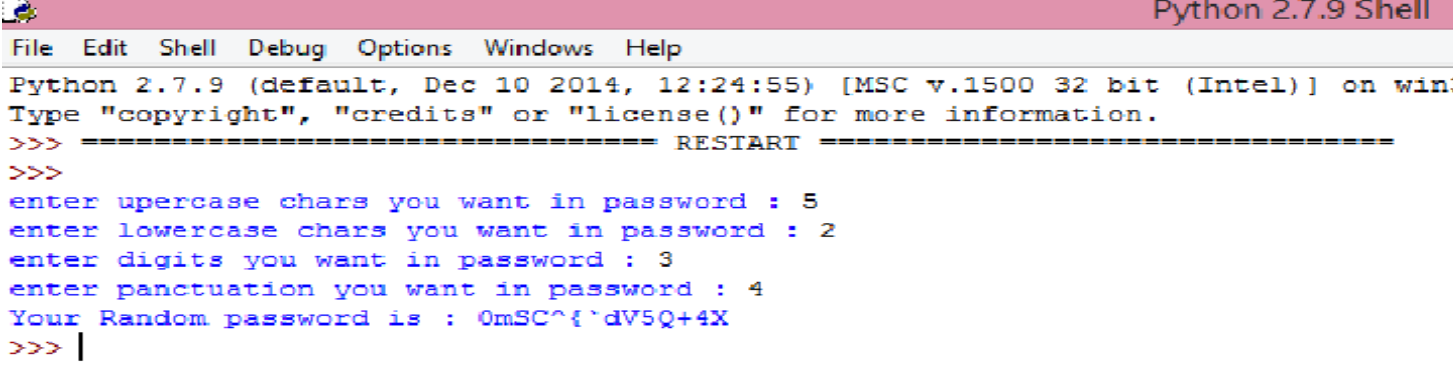

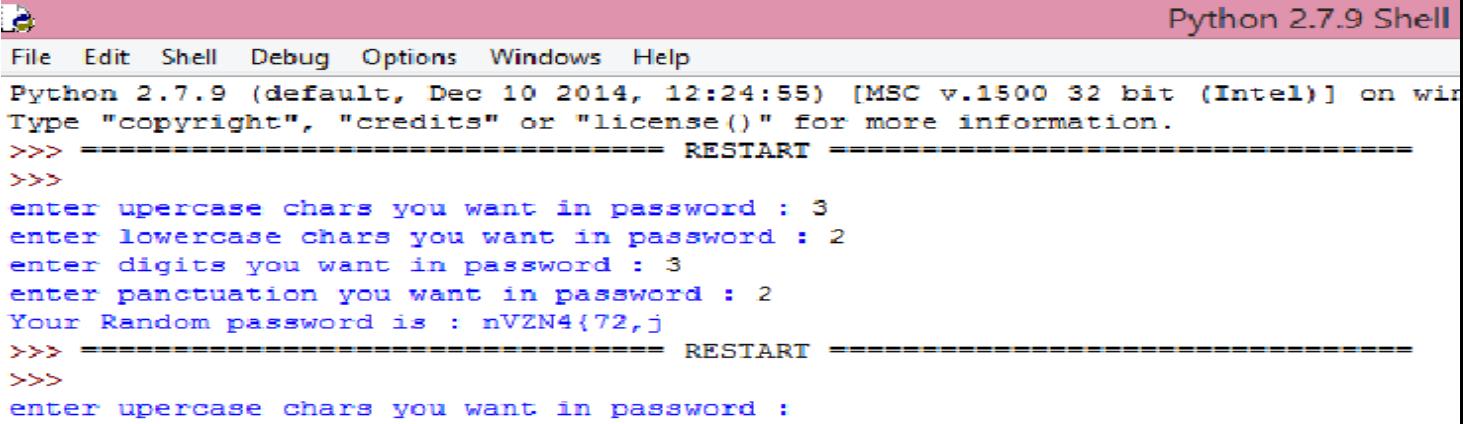

## **Answer no 3:**

#### **The required Message Encryption Decryption program in Python is,**

```
\text{encrypt} = \text{input}(\text{Enter text to encrypt : } \text{)}encrypt = encrypt.lower().replace(" " , " ")
for i in encrypt:
  print(chr(ord(i) + 5))decrypt = input('Enter encrtpted massge to decrypt : ')
decrypt = decrypt.lower().replace(" ", "")
for i in decrypt:
  print(chr(ord(i) - 5))
```
## **Outputs of program:**

#### **Output no 1,**

Python 2.7.9 (default, Dec 10 2014, 12:24:55) [MSC v.1500 32 bit (Intel)] on win32 Type "copyright", "credits" or "license()" for more information. >>> ================================ RESTART ================================

>>> Enter text to encrypt : 'hi salman' m n % x f q r f s Enter encrtpted massge to decrypt : 'mn%xfqrfs' h i s a l m a n

#### **Output no 2,**

>>> ================================ RESTART ================================ >>> Enter text to encrypt : 'hello 12%' m j q q t  $\frac{0}{0}$ 6 7  $\ast$ Enter encrtpted massge to decrypt : 'mjqqt%67\*' h e l l o 1 2 % >>>

### **Image of program:**

le. q no3.py - C:/Pyth File Edit Format Run Options Windows Help encrypt = input('Enter text to encrypt : ') encrypt = encrypt.lower().replace(" ", " ") for i in enerypt: print  $(\text{chr}(\text{ord}(i) + 5))$ decrypt = input ('Enter encrtpted massge to decrypt : ')  $decrypt = decaypt.lower().\nreplace(" " " "")$ for i in decrypt: print (chr (ord  $(i) - 5$ ))  $\overline{\phantom{a}}$ 

# **Image of outputs**

```
333
Enter text to encrypt : 'hello 12%'
{\bf m}đ.
\mathbf q\mathbf q\mathbf{t}룅
\mathbf 6\overline{\tau}\starEnter encrtpted massge to decrypt : 'mjqqt%67*'
h
e
\mathbf 1\mathbf 1\bullet1\,\mathbf{2}룅
333 -Enter text to encrypt :
```
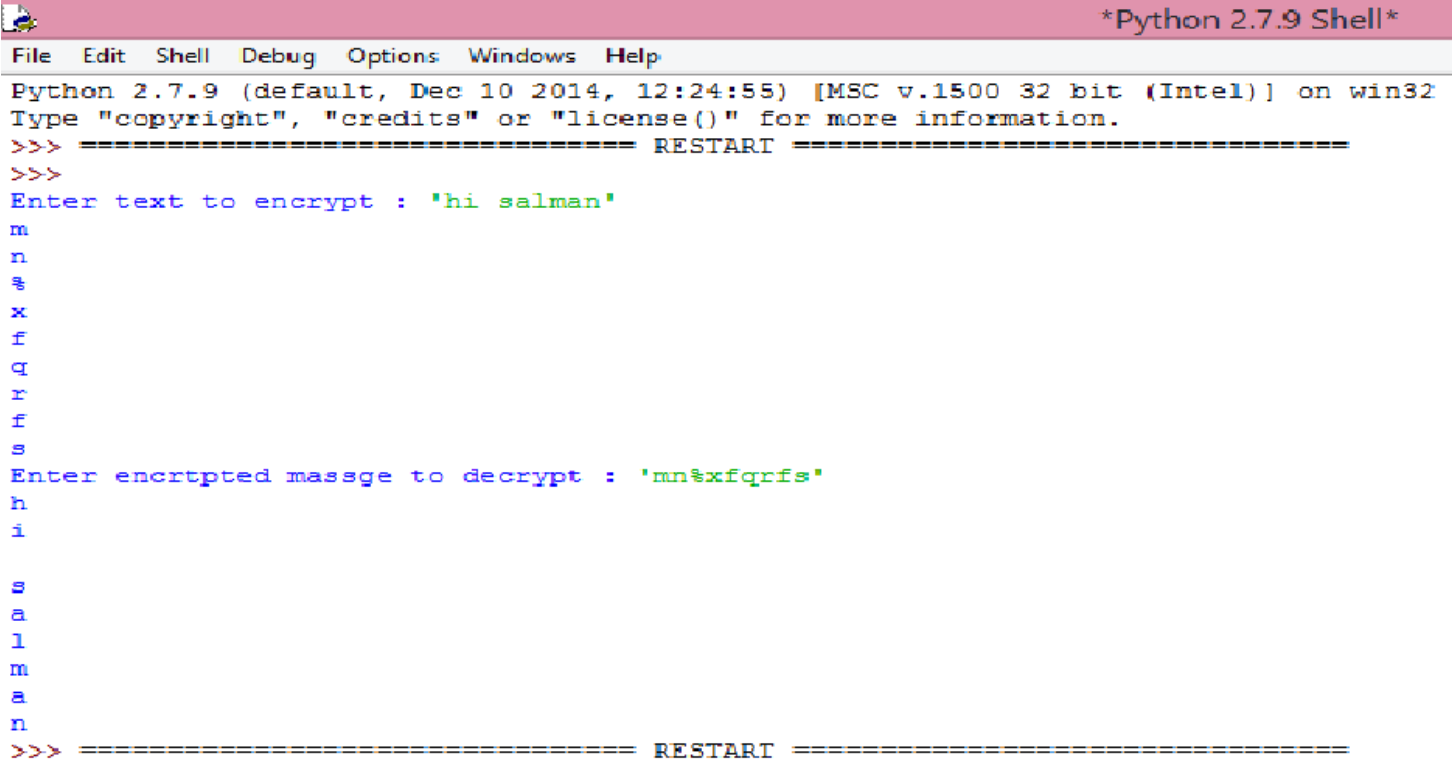